# **DESARROLLO DE UN SOFTWARE PARA LA APLICACIÓN DE UNA TÉCNICA DE PLANIFICACIÓN DETALLADA DE CAPACIDAD ALTERNATIVA A CRP**

Inmaculada Rabadán Martín, rabadan@uhu.es, Universidad de Huelva Santiago García González, [santiago@uhu.es,](mailto:santiago@uhu.es) Universidad de Huelva

## **RESUMEN**

La técnica de Planificación de Necesidades de Capacidad [*Capacity Requirements Planning* (CRP)], que forma parte de los paquetes de software ERP, se caracteriza por unos bajos niveles de implementación debidos sobre todo, según varios estudios, a motivos relacionados con el proceso de cálculo. Esta circunstancia nos ha llevado a intentar plantear de una técnica alternativa a CRP, que sea capaz de simplificarla, a la par que de igualar o mejorar (en algunos casos), la probabilidad de cumplimento del plan desarrollado. Todo ello se complementa con la elaboración de una aplicación informática, con bajos requerimientos de software, que facilita su puesta en práctica. En este sentido, el programa desarrollado puede aplicarse en entornos donde se utilice MRP ofreciendo, en una única aplicación informática, las herramientas necesarias para la estimación de las variables aleatorias, la elaboración de la planificación de capacidad a corto plazo y la previsión de los tiempos de suministro.

PALABRAS CLAVE: Planificación de Capacidad a corto plazo, Planificación de Necesidades de Capacidad, Gestión de Capacidad.

### **ABSTRACT**

Although Capacity Requirements Planning (CRP) is a part of the ERP software packages, it is characterized by low levels of implementation due to the process of calculation. This has led us to develop a technical planning capacity alternative to CRP. The new technique simplifies CRP and improves the likelihood of compliance in some cases. All this is complemented by the development of a low requirement software computer application, which facilitates its implementation. In this sense, the program developed can be applied in settings where MRP is used and it offers the necessary tools for estimation of random variables, developing planning capacity in the short term and the anticipation of the lead times, all of them in a single software application,.

KEY WORDS: Shot term Capacity Planning, Capacity Requirement Planning, Capacity Requirements, Capacity Management.

# **1. INTRODUCCIÓN**

La Planificación de Necesidades de Capacidad [*Capacity Requirements Planning* (CRP)] es una técnica de planificación de capacidad a corto plazo que forma parte de los paquetes de software ERP comercializados en la actualidad. Aunque inicialmente empezó considerándose una importante herramienta para planificar la carga derivada de la ejecución del Plan de Materiales (Plossl y Wight, 1973; Belt,1976; Wight, 1981), este módulo no

tiene la gran difusión en su implantación que sí que han logrado otros módulos de estos sistemas ERP (Krepchin, [1](#page-1-0)989; Burcher, 1992)<sup>1</sup>, principalmente debido a motivos relacionados con el proceso de cálculo de esta técnica.

Basándonos en estos problemas se planteó en el trabajo que presentamos en el XV Congreso Nacional de AEDEM<sup>[2](#page-1-1)</sup> una técnica de planificación de capacidad a corto plazo, alternativa a CRP tradicional (en adelante, CRP*t*), que simplifica esta última. Dicha técnica desarrolla, con cálculos más simples, la planificación de la capacidad necesaria para ejecutar el Plan de Materiales, e intenta conseguir una probabilidad de cumplimiento superior a la que tendría un plan derivado de CRP*t*. Para ello nos basamos en la utilización de un menor número de variables aleatorias y valores más actualizados de éstas.

Con objeto de facilitar la puesta en práctica de la técnica que proponemos para la planificación de capacidad a corto plazo que simplifica CRP (en adelante, CRP*s*), desarrollamos un software alternativo que puede aplicarse en entornos donde se utiliza MRP, que pretende ofrecer una mayor eficiencia que la aplicación del tradicional MRP II/ERP (Fisk, 1979; Cheng, 1986; Harl y Ritzman, 1985; Classen. y Malstrom, 1982; Lankford, 1990; Jayaraman y Srivastava, 1996; Yeh, 1997; Sarmiento y Jardim, 1998), que precisa bajos requerimientos de hardware (incluso en un PC actual), y que corre en entornos actuales (Windows 2000, XP, NT o Vista), proporcionando una base de datos donde ir registrando la información sobre los pedidos que se vayan elaborando.

Comenzaremos la exposición de nuestro trabajo con una comparación del CRP*s* con el CRP*t*, donde nos centraremos en el número de variables necesarias para cada una de estas técnicas, así como en sus procesos de cálculo. A continuación presentaremos el software diseñado para la aplicación de la técnica de capacidad que hemos desarrollado, estudiando las entradas y salidas del sistema, utilizando la programación hacia delante para la asignación de cargas (Wemmerlöv, 1984; Connor, 1986; Cheng, 1986; Oden y otros, 1993).

### **2. EL CRP***s* **FRENTE AL CRP***t*

La escasa aplicación práctica del CRP*t* y los bajos niveles que alcanzaría la probabilidad de cumplimiento del Plan de Carga elaborado<sup>[3](#page-1-2)</sup>, nos empujó a proponer un procedimiento de cálculo alternativo (el CRP*s*) que elabora, con cálculos más simples, una planificación de la capacidad necesaria para ejecutar el Plan de Materiales que consigue unos niveles de cumplimiento similares, o incluso superiores, a los obtenidos mediante el CRP*t* <sup>4</sup> [.](#page-1-3) En la búsqueda de un Plan de Capacidad que no presente excesivas desviaciones con respecto a la realidad, lo cual la haría casi inservible para la toma de decisiones, nos basamos en la utilización de un menor número de variables aleatorias y valores más actualizados de éstas.

Los datos necesarios para desarrollar la planificación de capacidad a corto plazo con el CRP*t* y el CRP*s*, así como su proceso de cálculo, se han representado gráficamente en el Cuadro 1. En él se puede observar el menor número de variables aleatorias necesarias para la determinación del Plan de Carga con la técnica CRP*s*, a

 $\overline{\phantom{a}}$ 

<span id="page-1-0"></span><sup>&</sup>lt;sup>1</sup> En un estudio realizado en 1990 a través de encuestas a empresas manufactureras del Reino Unido (Burcher, 1992), sobre la aplicación de los Planes de Capacidad, se llega a la conclusión de que CRP se emplea en el 52 % de las empresas encuestadas; no obstante sólo el 36,4 % del total de compañías estudiadas creen que esta técnica funciona con éxito.

<span id="page-1-1"></span><sup>&</sup>lt;sup>2</sup> Rabadán y García, 2006.

<span id="page-1-2"></span><sup>3</sup> Véase Rabadán y García, 2005.

<span id="page-1-3"></span><sup>4</sup> Véase Rabadán y García, 2006 y Rabadán y otros, 2006.

lo que se le une el hecho de que son estimadas a partir de valores históricos actualizados, reduciéndose así la necesidad de realizar complejos y costosos estudios de Medición del Trabajo o Teoría de Colas<sup>5</sup>[.](#page-2-0) La técnica alternativa requiere tan sólo el tiempo de entrada y el de carga, mientras que CRP*t* puede necesitar conocer los tiempos de confección, desplazamiento de materiales y de lote, espera, cola y carga, para cuyas estimaciones precisa de un gran número de variables aleatorias.

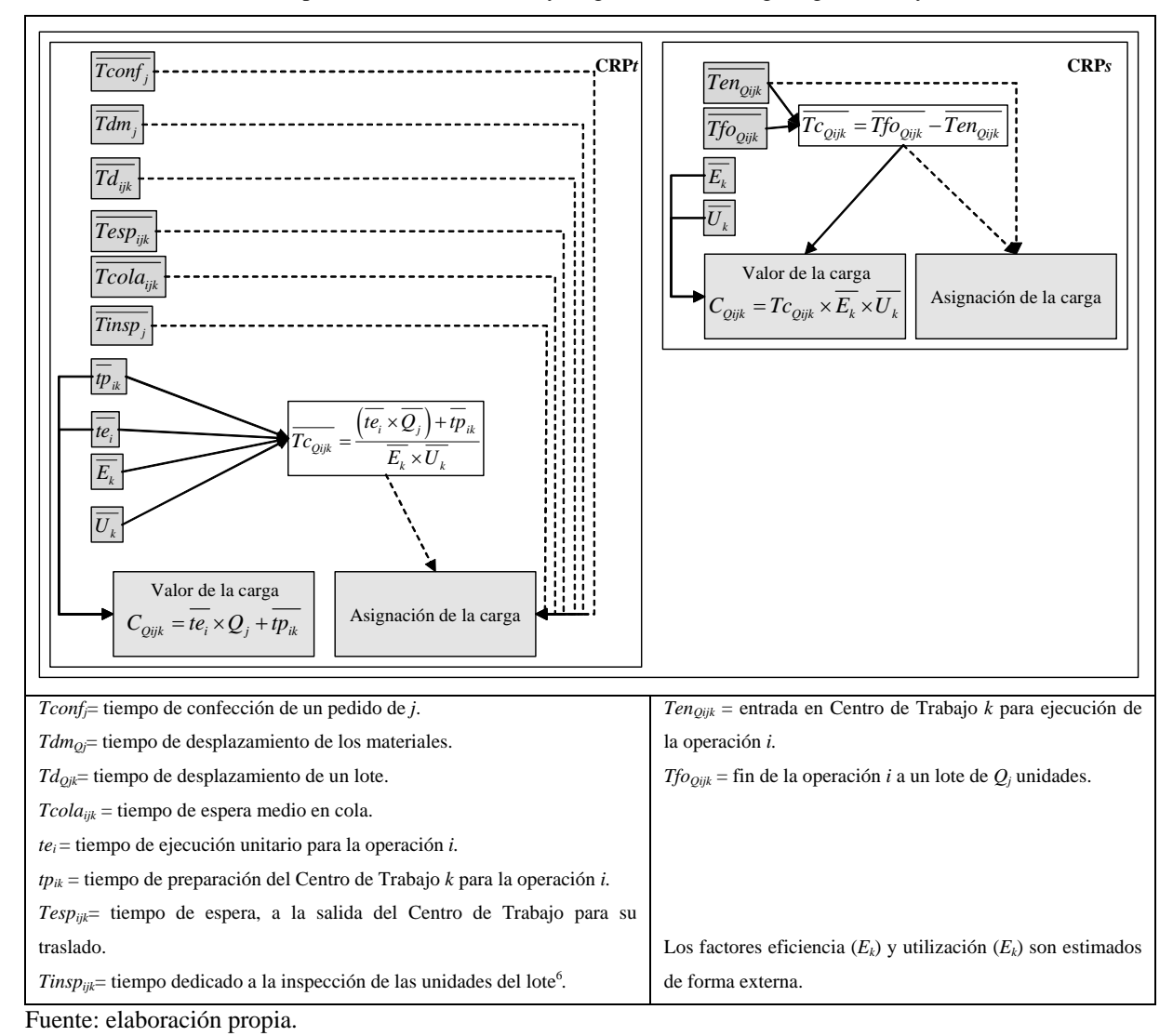

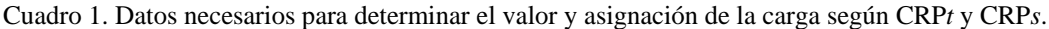

 $\overline{\phantom{a}}$ 

<span id="page-2-0"></span> $<sup>5</sup>$  Entre otros inconvenientes propios de estos estudios podemos encontrar, por ejemplo: la necesidad de personal especializado para estimar</sup> las variables aleatorias; el tiempo necesario para tomar los datos; la actitud de los trabajadores ante el análisis de su trabajo, pudiendo variar su desempeño ante la mirada de un analista (incluso pueden considerarse vigilados por la empresa, lo que repercute sobre su índice de satisfacción); la necesidad de tomar muestras para realizar los estudios, lo cual afecta a la exactitud de las estimaciones de los tiempos; los errores humanos propios de la toma de datos, tanto de los tiempos anotados como de los ritmos de trabajo considerados por los analistas (afectados, en cierto margen, por la subjetividad).

<span id="page-2-1"></span> $6$  El número de variables aleatorias depende de las características productivas y la política de la empresa en cuanto a las inspecciones de calidad, pudiéndose eliminar algunas de ellas cuando las configuraciones productivas son más simples. Así, no serían necesarios los tiempos de cola y espera en el caso de que los lotes pasen automáticamente de un Centro de Trabajo a otro, por ejemplo en el caso del uso de cintas transportadoras.

Por otro lado, los cálculos necesarios para determinar la carga originada por cada lote en los distintos periodos del horizonte de planificación se ven claramente simplificados al estimar los momentos de entrada en los Centros de Trabajo a partir de datos históricos, en vez de calcularlos mediante la acumulación de los tiempos que componen el tiempo de suministro.

Además de las diferencias que tienen origen en el menor número de variables aleatorias con las que trabaja el CRP*s* y de su forma de estimación (a través del valor medio extraído de los valores que tomaron las variables para un determinado tamaño de lote), esta técnica tiene en cuenta la reducción del tamaño de lote que se produce a lo largo del proceso productivo, debido a la detección de unidades defectuosas.

A todo lo anterior hay que añadirle el hecho de que CRP*t* necesita un control continuado para observar las variaciones que se producen en los valores de las variables aleatorias que utiliza, momento en el cual se debe proceder a volver a estimar la gran cantidad de datos necesarios. Sin embargo, el CRP*s* recalcula automáticamente los valores medios de los dos únicos tipos de variables que precisa (tiempo de entrada y carga), por lo que mantiene actualizada la información que utiliza.

El hecho de que el Plan de Carga calculado se cumpla, depende tanto de si se ha establecido bien el valor de la carga generada en cada Centro de Trabajo por las operaciones, que hay que realizar a cada lote del Plan de Materiales, como de si éstas han sido adecuadamente asignadas a los momentos concretos del tiempo en que van a producirse. La mayor fiabilidad alcanzada con la aplicación de CRP*s* con respecto a CRP*t* , se basa en el hecho de que un número menor de variables y la mayor agregación de éstas reduce la aleatoriedad del  $resultado<sup>7</sup>$  $resultado<sup>7</sup>$  $resultado<sup>7</sup>$ .

En este sentido, la aplicación de la técnica alternativa a CRP*t* ofrece mayores ventajas cuanto más complejo sea el sistema productivo de la empresa (alta variedad de ítems, más operaciones, horizontes de planificación largos, etc), lo que puede mejorar en gran medida, la probabilidad de cumplimiento de la planificación de capacidad.

# **3. DESARROLLO DE UNA APLICACIÓN INFORMÁTICA PARA LA PUESTA EN PRÁCTICA DEL CRP***s*

Con objeto de facilitar la puesta en práctica de CRP*s* se ha diseñado un programa informático que nos permite utilizar gran cantidad de información y automatizar los cálculos, reduciendo así el tiempo necesario para la obtención de las estimaciones de las variables y en la elaboración de la planificación de capacidad a corto plazo. Para su creación hemos utilizado un sistema informático de bases de datos, basado en Microsoft© Access©, que hace viable el uso de las distintas poblaciones objetivo que se generan en el estudio de las variables aleatorias del modelo, evitando, de esta manera, los riesgos propios de la utilización de muestras y

 $\overline{\phantom{a}}$ 

<span id="page-3-0"></span><sup>&</sup>lt;sup>7</sup> En concreto, probabilidad de cumplimiento de la planificación de capacidad depende de: los Centros de Trabajo de que disponga la empresa, que incidirán sobre el número de factores eficiencia y utilización; la variedad de ítems que elabora, ya sean componentes o productos finales; el número de lotes que se emiten de cada ítem en el horizonte de planificación; las operaciones necesarias para elaborar cada uno de los ítems que fabrica la empresa; los tiempos que componen el tiempo de suministro, dependientes de la configuración productiva (que afecta a la existencia de esperas en el proceso) y de las políticas de la empresa con respecto a las inspecciones de calidad; el tamaño del horizonte de planificación, es decir, el número de periodos para el que se desea realizar el Plan de Carga, lo que incidirá sobre los factores eficiencia y utilización y el número de lotes a considerar.

permitiendo mantener y actualizar los datos de las operaciones realizadas a los distintos ítems que elabora una empresa. Además, el cálculo del valor medio de las variables, a utilizar en la planificación, se realiza automáticamente por el programa informático, por lo que el tiempo para la obtención y actualización de las estimaciones se reduce al mínimo.

El programa necesita bajos requerimientos software (en concreto se precisa tan sólo de Windows© XP o superior y el programa Microsoft© Access©) y se puede adaptar a cualquier empresa con configuraciones por lotes necesitando, tan sólo, que se le incorpore las características del proceso productivo (Centros de Trabajo, operaciones y datos de la planificación temporal) y el Plan de Materiales. Si bien el software diseñado funciona de forma independiente, también podría vincularse con programas de Gestión de la Producción, importando de ellos la información que necesita. Esta doble opción amplía su utilidad tanto a las empresas que tienen instalado ERP como a las pequeñas y medianas empresas que pueden tener un difícil acceso a un software de gestión integral de la producción.

Otra de las ventajas de la aplicación de la técnica propuesta a través del programa informático diseñado, es la posibilidad de utilizar herramientas de estudio de la evolución de las desviaciones de capacidad y del comportamiento de las variables aleatorias, con objeto de observar anomalías en su distribución que originen una disminución de la fiabilidad de las estimaciones de capacidad o que sean indicativas de alteraciones en el proceso productivo.

Analizaremos a continuación las entradas necesarias para el funcionamiento del programa informático, así como las salidas resultantes de la aplicación de CRP*s* a través del mismo, dentro de las cuales se incluyen las herramientas de análisis.

#### **3.1. Entradas requeridas por el programa**

El planificador debe introducir en el programa los datos que caracterizan el proceso productivo y la planificación de capacidad:

- Horizonte de planificación para el Plan de Carga (Ilustración 1): especificando el número de cubos de tiempo y la duración de cada uno de ellos en unidades de tiempo reales.

- Las rutas de fabricación (Ilustración 2): operaciones, Centros de Trabajo en los que se realizan éstas y orden de ejecución.

- La información de los Centros de Trabajo (Ilustración 3): factores eficiencia y utilización medios y datos necesarios para el cálculo del tiempo real disponible por periodo en cada Centro de Trabajo.

- El Plan de Materiales (Ilustración 4): indicando, al menos, tamaño del lote (*Qj*) y la fecha de emisión  $(Fe_{0i})$ .

Como se puede observar, con la aplicación informática se elimina la necesidad de introducir información sobre los pedidos en curso, dado que éstos ya están incluidos en el sistema.

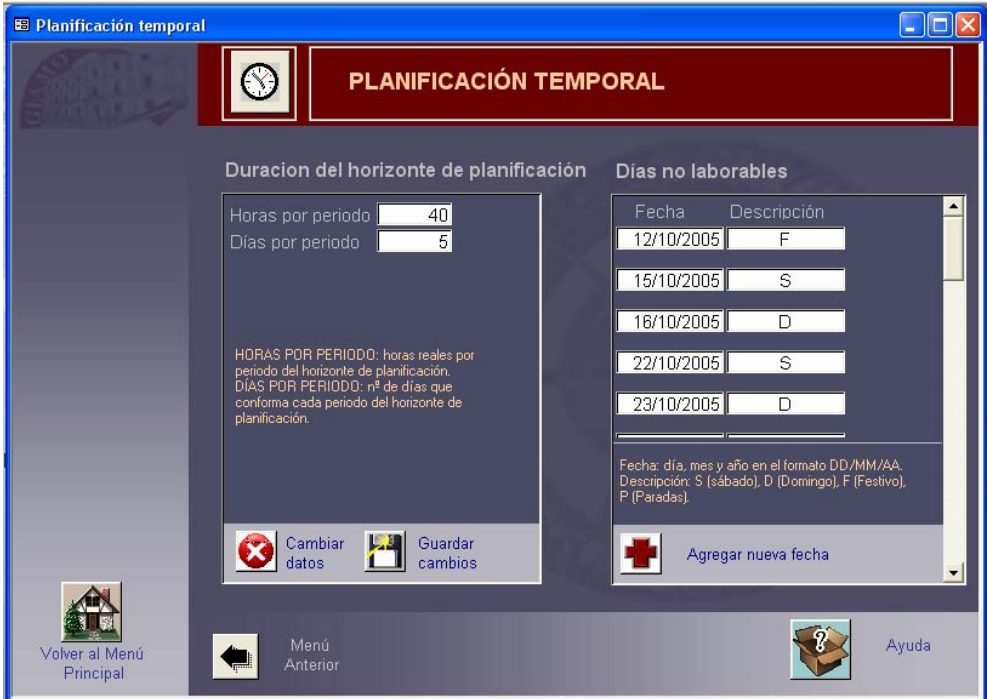

Ilustración 1. Datos requeridos de la planificación temporal.

Ilustración 2. Datos requeridos de las operaciones.

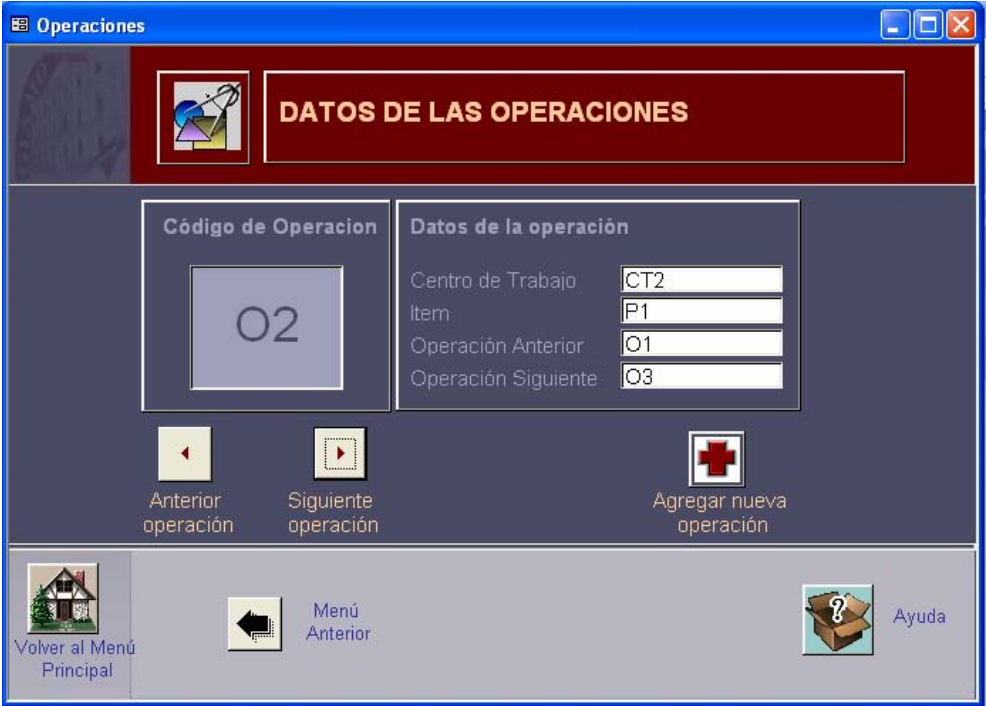

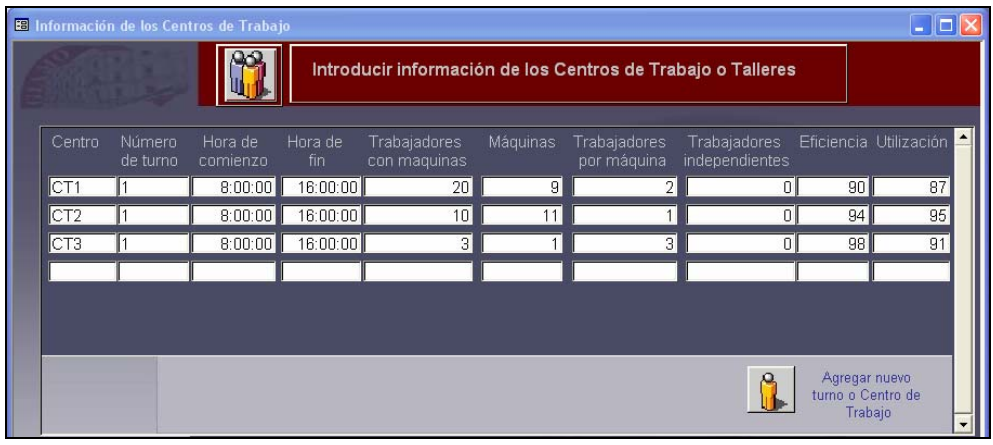

Ilustración 3. Datos sobre los Centros de Trabajo.

 $\overline{\phantom{a}}$ 

Ilustración 4. Información relativa a los lotes que conforman el Plan de Materiales.

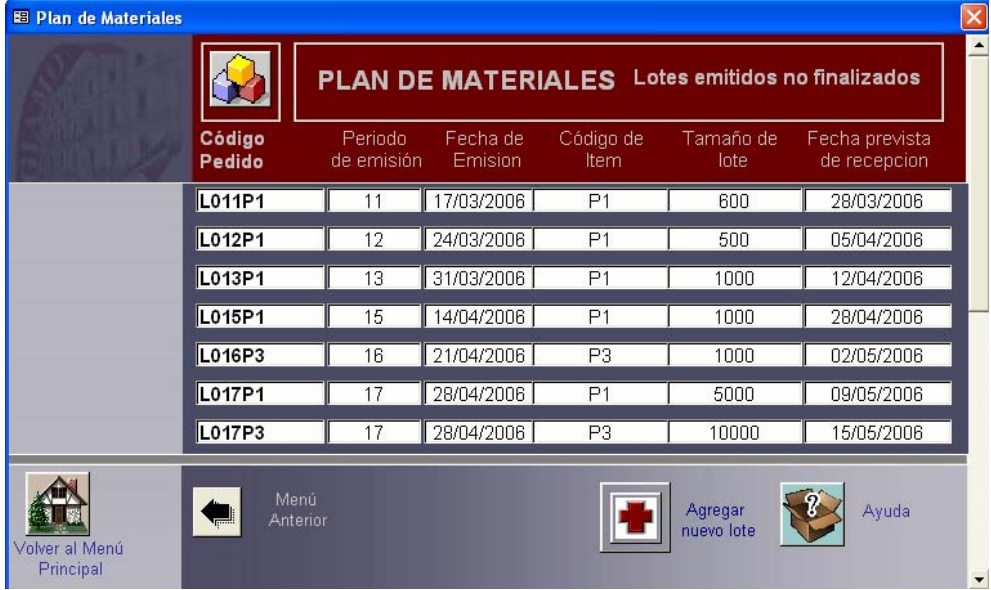

Además de estos datos también es necesario disponer de información relativa a las variables aleatorias requeridas para el desarrollo de la Planificación de Capacidad. En concreto, para el cálculo del valor y la asignación de la carga se precisa conocer los momentos de entrada y salida de los lotes en los distintos Centros de Trabajo. Tales datos se estiman a partir de los valores que se disponen de ellos en las bases de datos del sistema, las cuales se actualizan a través de un interfaz con el trabajador de planta, donde éste introducirá los datos del proceso productivo del que forma parte y en el que tan sólo debe hacer constar la operación a realizar y el código de lote entrante<sup>8</sup> ya que el resto de los datos se rellenan automáticamente<sup>9</sup>[,](#page-6-1) por lo que apenas interfiere

<span id="page-6-0"></span><sup>&</sup>lt;sup>8</sup> La necesidad de introducir el código de lote entrante puede eliminarse mediante un sistema de códigos de barras, reduciéndose así la labor humana e incidiendo sobre el tiempo necesario para recopilar los datos y sobre la veracidad de éstos.

<span id="page-6-1"></span><sup>9</sup> Los valores de *unidades a la entrada* y *unidades a la salida* que se reflejan el las Ilustraciones 5 y 6 también deben ser introducidos por el operario de planta, si bien no son imprescindibles para la planificación de capacidad ya que serán utilizados para el análisis de la evolución de los factores de aprovechamiento de las operaciones, como se verá en el apartado 3.2.2.3.

en el proceso productivo. En concreto, los datos requeridos al operario de un Centro de Trabajo son los siguientes:

- Fecha y hora de entrada en el Centro (Ilustración 5): con ellas se calculará el tiempo transcurrido desde la emisión del lote hasta la entrada en cada Centro de Trabajo *k* para ejecutar la operación *i*, a un lote de tamaño *Qj* (*Ten<sub>Oijk</sub>*).

- Fecha y hora de finalización de la operación (Ilustración 6): necesarias para determinar las horas que han pasado desde que se emitió el lote hasta que se ejecuta la operación *i* a todas las unidades que lo componen  $(Tf_{OOijk})$ .

- Fecha y hora de finalización del proceso productivo de un lote: utilizadas para calcular las horas transcurridas desde la emisión hasta la terminación completa del lote de tamaño Qj (Tf<sub>Oj</sub>).

Ilustración 5. Datos relativos a la entrada de un lote en un Centro de Trabajo.

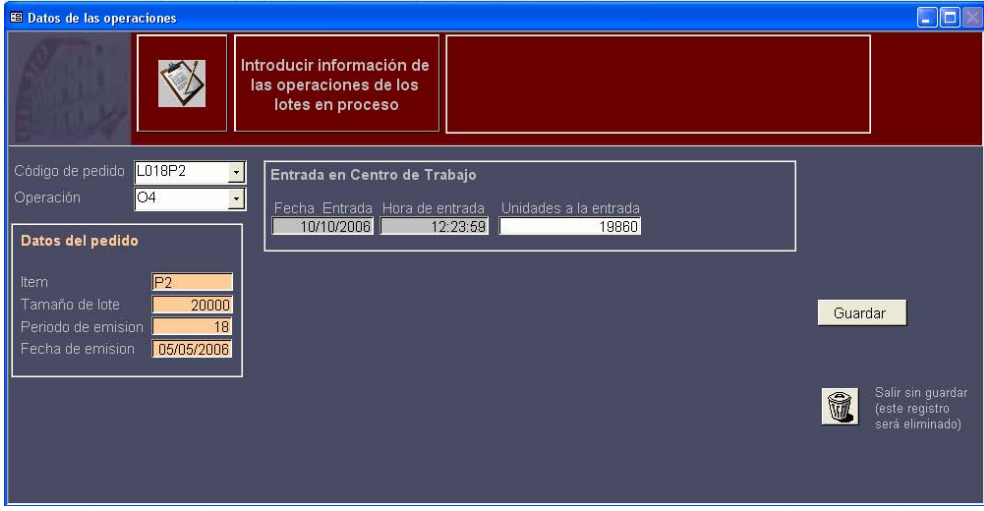

Ilustración 6. Datos relativos a la finalización de la ejecución de una operación a todas las unidades que componen un lote.

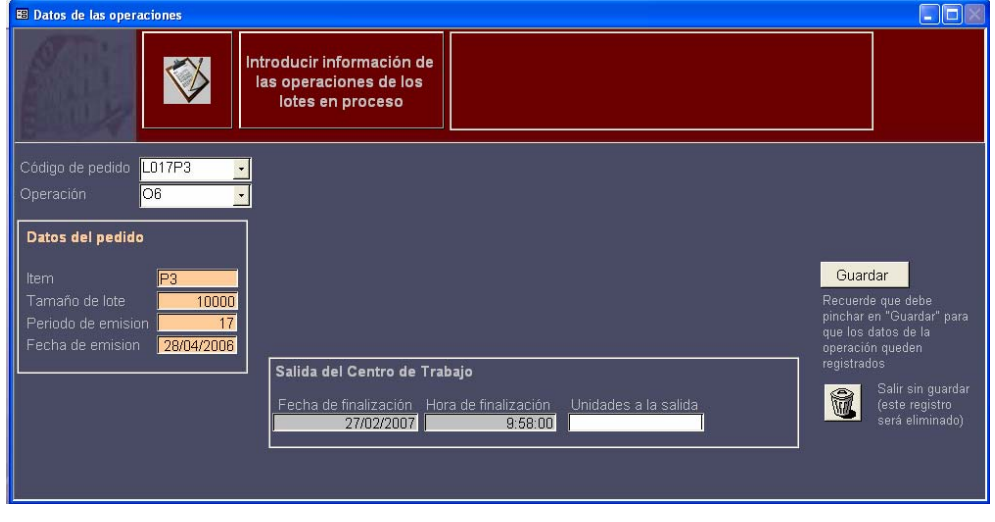

**3.2. Salidas ofrecidas por el programa** 

La aplicación informática desarrollada ofrece, como salidas básicas, el Plan de Capacidad para el horizonte de planificación fijado por la empresa y la planificación del tiempo de suministro. Además de ello el programa diseñado permite al planificador realizar análisis de la evolución del proceso productivo o de la exactitud de las planificaciones elaboradas.

#### *3.2.1. Salidas básicas*

Como alternativa al uso de CRP*t* en las empresas, el CRP*s* debe ofrecer, al menos, las mismas salidas de información "estándar" que las obtenidas con la aplicación de CRP*t*. Por ello, el programa informático desarrolla la Planificación de Capacidad a corto plazo (Ilustración 7), resaltando los periodos en los que se producen sobrecargas y permitiendo, además, el análisis de los lotes que las originan. Todo ello a través de menús desplegables que hacen más sencilla su utilización y reducen los inconvenientes del exceso de información.

El tiempo de carga de un lote se estima a partir del valor medio de los valores que se registraron en todas las ocasiones en las que se emitió un lote del mismo tamaño (calculados como *TcQijk* = *TfoQijk*. - *TenQijk*). Igualmente, la estimación del momento de entrada en el Centro de Trabajo se calculará a partir de la media de los valores que se produjeron en todas las ocasiones en las que se emitió un lote del mismo tamaño (*Ten<sub>Qijk</sub>*), que se encuentran almacenados en las bases de datos.

Dado que tomamos valores reales de entrada y salida del Centro de Trabajo, estamos considerando la capacidad necesaria para procesar las unidades sin defectos que han llegado a la operación. Por lo tanto, ya se tiene en cuenta el factor aprovechamiento de todas las operaciones anteriores en su ruta y también otras pérdidas de unidades que pueden producirse en el proceso productivo (por ejemplo, en el desplazamiento o en la inspección).

Para determinar la existencia de posibles sobrecargas o subcargas, es preciso comparar la capacidad necesaria (calculada con el procedimiento expuesto) con la disponible por Centro de Trabajo *k* y periodo *p*  (*CDkp*). Esta última es obtenida a partir de los datos requeridos en la pantalla de introducción de datos sobre los Centros de Trabajo (Ilustración 3) y se calcula como se indica en el Cuadro 2.

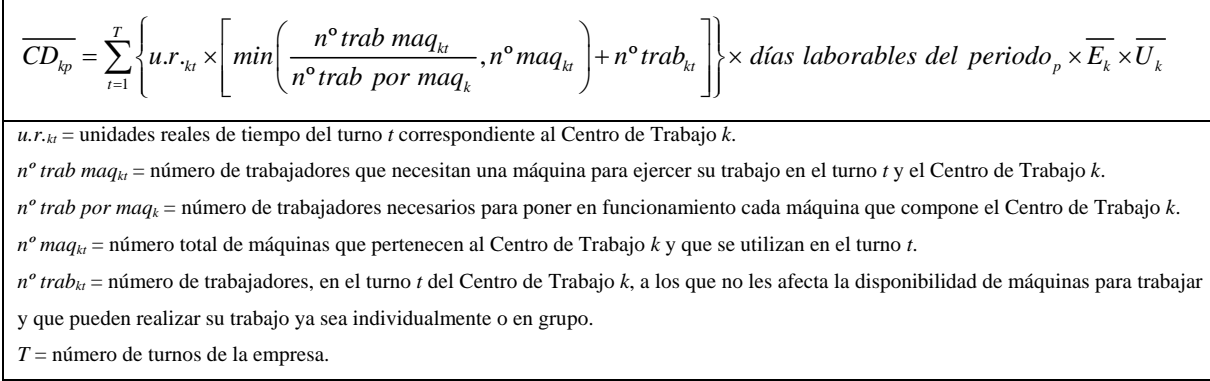

Cuadro 2. Cálculo de la capacidad disponible.

Fuente: elaboración propia.

Además, el programa informático diseñado planifica los tiempos de suministro (Ilustración 8), lo cual, si bien no es imprescindible dentro de las técnicas de Planificación de Capacidad, suele ser habitual encontrar tal aplicación dentro de las funciones básicas de dichas técnicas. El cálculo del tiempo de suministro planificado se realiza a partir del valor medio que tomó el tiempo de finalización de los lotes con el mismo tamaño (*Tfo<sub>Qijk</sub>*), que se elaboraron en la empresa con anterioridad.

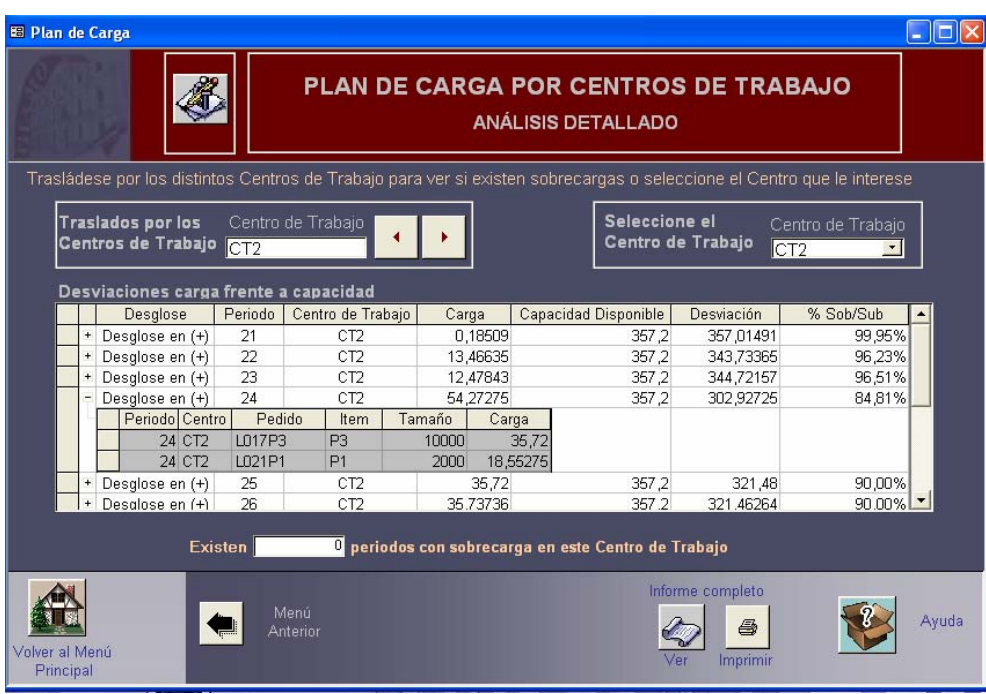

Ilustración 7. Plan de carga por Centros de Trabajo.

Ilustración 8. Planificación del tiempo de suministro.

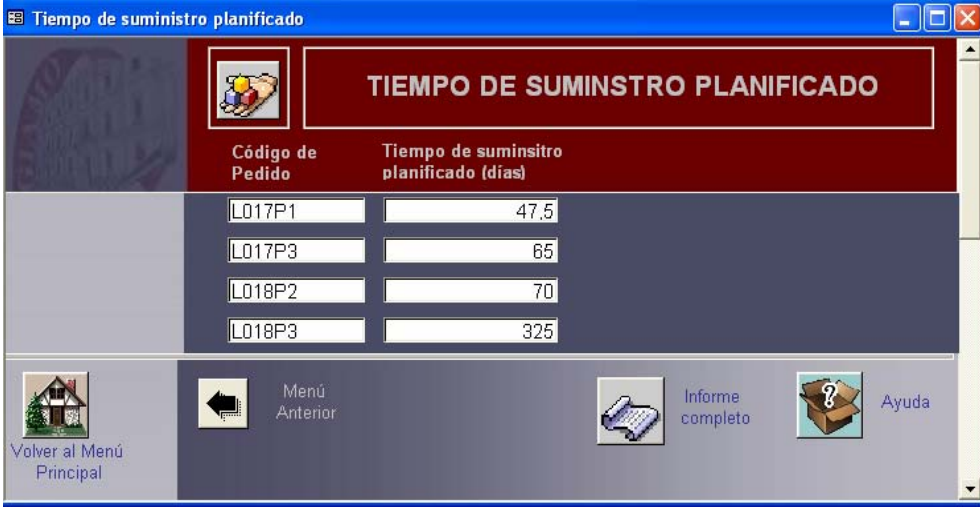

*3.2.2. Herramientas de análisis ofrecidas por el programa*

La aplicación de la técnica propuesta a través de un programa informático nos ofrece la posibilidad de anexarle una serie de herramientas de análisis que ayudan al planificador en la toma de decisiones. En este sentido, se incluyen las aplicaciones que analizan: las desviaciones de capacidad; la exactitud de la los tiempos de suministro planificados; y la evolución del valor de las variables más relevantes.

#### *3.2.2.1. Análisis de las desviaciones de capacidad*

Para la empresa puede ser muy interesante estudiar la evolución de las desviaciones de la capacidad necesaria real, ya sea con respecto a la planificada o a la disponible (Ilustración 9).

La exactitud alcanzada con la técnica de planificación diseñada se puede extraer de las desviaciones de la carga planificada por periodo y Centro de Trabajo, en comparación con la capacidad necesaria real. En este sentido el programa informático ofrece los valores de estas desviaciones tabulados y graficados, permitiendo analizar los niveles de exactitud de las estimaciones de carga*.*

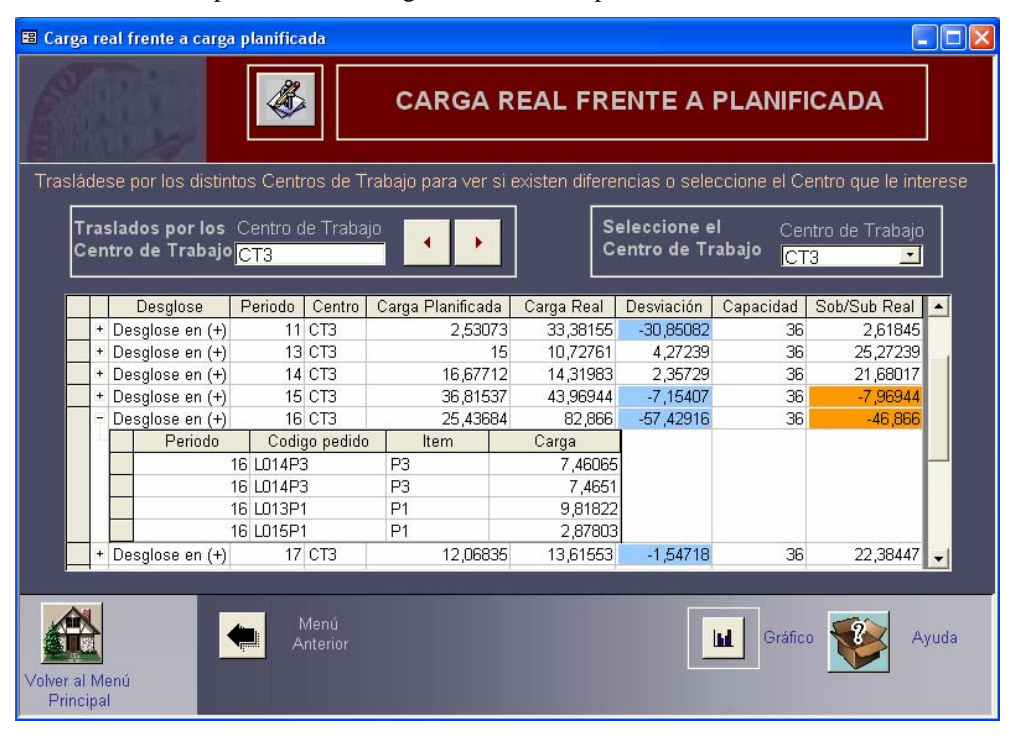

Ilustración 9. Comparación de la carga real frente a la planificada.

Por otro lado, el estudio de la evolución las desviaciones de la capacidad necesaria frente a la disponible (sobrecargas y subcargas) ayudará en las decisiones relativas a las ampliaciones o reducciones de capacidad productiva; permitiendo la identificación de estacionalidad en la producción y otorgando información para determinar el nivel en el que hacer frente a las desviaciones de capacidad (corto, medio o largo plazo).

#### *3.2.2.2. Análisis de la exactitud de los tiempos de suministro planificados*

Otra de las herramientas disponibles se dedica al estudio de la exactitud de los tiempos de suministro (Ilustración 10), ofreciendo una comparativa entre las fechas previstas de entrega y los tiempos de suministro planificados, y los valores que se produjeron realmente en todos los lotes elaborados y finalizados por la empresa.

Ilustración 10. Comparación del tiempo de suministro planificado frente a real y de las fechas reales y previstas de entrega.

|  | <b>EB</b> Plan de Materiales                     |                           |                     |                  |                   |                            |                                           |                |                                                        |      |                   | $\blacksquare$ $\blacksquare$ $\times$ |
|--|--------------------------------------------------|---------------------------|---------------------|------------------|-------------------|----------------------------|-------------------------------------------|----------------|--------------------------------------------------------|------|-------------------|----------------------------------------|
|  | ESTUDIO DEL TIEMPO DE SUMINISTRO Y ENTREGAS<br>D |                           |                     |                  |                   |                            |                                           |                |                                                        |      |                   |                                        |
|  | Código<br>Pedido                                 | Periodo<br><b>Emision</b> | Fecha de<br>Emision | Item             | Tamaño<br>de lote | Fecha<br><b>Prevista</b>   | <b>FINALIZACIÓN LOTE</b><br>Fecha<br>Real |                | <b>TIEMPOS DE SUMINISTRO</b><br>Desviación Planificado | Real | <b>Desviación</b> | $\blacktriangle$                       |
|  | L009P2                                           |                           | 9 03/03/2006 P2     |                  |                   | 1500 10/03/2006 15/03/2006 |                                           |                | 11,21052                                               | 12   | $-0.78948$        |                                        |
|  | L009P1                                           |                           | 9 03/03/2006 P1     |                  |                   | 100 13/03/2006 24/03/2006  |                                           | $-11$          | 11,33333                                               | 21   | $-9,66667$        |                                        |
|  | L009P3                                           |                           | 9 03/03/2006 P3     |                  |                   | 1500 15/03/2006 25/03/2006 |                                           | $-10$          | 8.75                                                   | 22   | $-13.25$          |                                        |
|  | L010P1                                           |                           | 10 10/03/2006 P1    |                  |                   | 100 24/03/2006 22/03/2006  |                                           | $\overline{2}$ | 14                                                     | 12   | $\overline{2}$    | $\vert$                                |
|  | Volver al Menú<br>Principal                      |                           | البرد               | Menú<br>Anterior |                   |                            |                                           |                |                                                        |      | Ayuda             |                                        |

*3.2.2.3. Análisis de la evolución de las variables más relevantes* 

El programa informático también ofrece la posibilidad de analizar la evolución de algunas de las variables aleatorias más relevantes para la empresa. En concreto, la aplicación informática estudia las tendencias de los tiempos de ejecución y carga unitarios y del tiempo de preparación, además del factor de defectuosas que se origina en cada operación (Ilustración 11). Para disponer de esta información, el programa requerirá otros valores que permitirán disponer de información valiosa para la toma de decisiones de la empresa, sin exigir apenas tiempo en su introducción:

- Unidades que entran en el Centro de Trabajo para que se les ejecute la operación *i* a un lote del ítem *j* (*Qij*).

- Unidades sin defectos que salen del Centro de Trabajo tras ejecutársele la operación *i* a un lote del ítem  $j(Qf_{ii})$ .

- Fecha y hora de comienzo de la ejecución de la operación: con las que se calculará las horas transcurridas desde la emisión hasta que se inicia la ejecución de la operación *i* en el Centro de Trabajo *k* al lote de tamaño  $Q_i$  (*Tco<sub>Oiik</sub>*).

Estos datos, junto con los incluidos en las entradas básicas del programa, nos permiten obtener los tiempos de ejecución y carga unitarios, el tiempo de preparación y el factor aprovechamiento de cada operación, que serán calculados automáticamente por la aplicación informática.

En este sentido, el tiempo de preparación del Centro de Trabajo, que se origina a la entrada de éste, se calculará como la diferencia entre el momento de comienzo de ejecución de la operación (*Tco<sub>Oijk</sub>*) y el de entrada en el Centro (*Ten<sub>Qijk</sub>*).

Por otra parte, el tiempo de ejecución por unidad procesada se calculará en función del tamaño de lote que entra en el Centro de Trabajo (*Qij*), dado que será después de procesarse cuando se le retiren las unidades defectuosas que se originan tras la operación. Para su cálculo consideraremos el momento de comienzo de la ejecución (*Tco<sub>Oijk</sub>*) y el de salida del Centro (*Tfo<sub>Oijk</sub>*), ya que éste indica la finalización del procesamiento.

Para la determinación del tiempo de carga unitario se utilizará un procedimiento similar al aplicado para el cálculo del tiempo de ejecución unitario, calculándolo como el cociente entre la diferencia del tiempo transcurrido desde la entrada en el Centro (*TenQijk*) y la finalización de la operación (*TfoQijk*), y el tamaño de lote a la entrada.

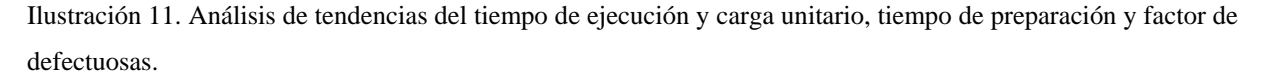

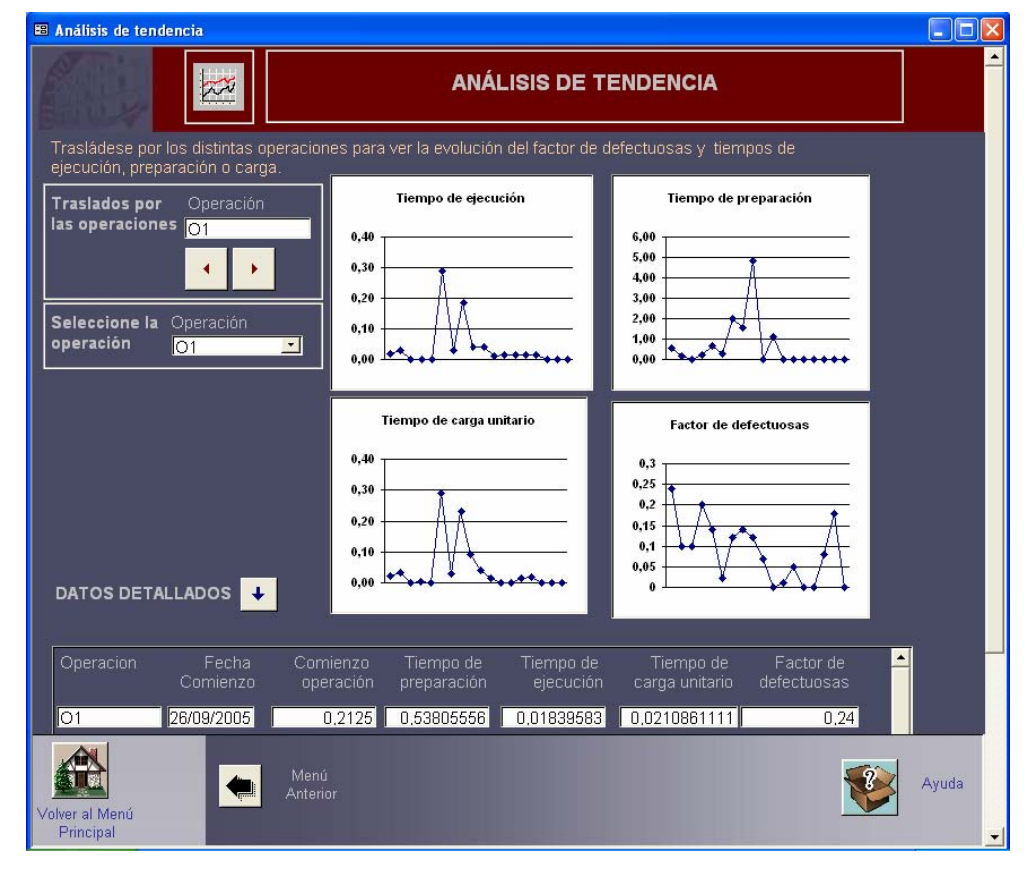

En último lugar, el factor aprovechamiento de las operaciones que componen las rutas de fabricación de los distintos ítems se calculará teniendo en cuenta la diferencia entre las unidades que entran (*Qij*) y salen (*Qfij*) del Centro de Trabajo.

La información relativa a los cambios en los valores de los tiempos y factores aprovechamiento, acumulada en el sistema de bases de datos utilizado por el programa informático, nos permite, no sólo la realización de una planificación de capacidad más actualizada, sino también nos ofrece la posibilidad de descubrir tendencias en los valores que nos indiquen problemas en el proceso<sup>10</sup>. Por ejemplo, una reducción sostenida del factor de aprovechamiento puede ser indicio de la necesidad de aumentar la frecuencia del mantenimiento de las máquinas o ser indicador de una reducción de la calidad de las materias primas.

 $\overline{a}$ 

<span id="page-12-0"></span><sup>&</sup>lt;sup>10</sup> Igualmente podría realizarse el estudio inverso, es decir, analizar el efecto, sobre los tiempos o aprovechamiento, de un cambio que afecte al proceso productivo (proveedores, regla de prioridad a la entrada de un Centro de Trabajo, simplificaciones en la ejecución de una operación, actualizaciones de máquinas, aumento de la automatización, etc).

### **4. CONCLUSIONES**

La aplicación del CRP*s*, como alternativa a CRP*t*, puede permitir a la empresa reducir el número de variables aleatorias necesarias para la determinación de la planificación de capacidad a corto plazo, lo que unido a la continua actualización de las estimaciones de dichas variables, reduce los cálculos necesarios para la obtención de los valores y periodos de asignación de la carga, los costes totales de estimación, el tiempo necesario para realizar replanificaciones y puede mejorar la probabilidad de cumplimiento de la planificación de capacidad. Si además la entrada de los escasos datos necesarios a la entrada y salida de los Centros de Trabajo se realiza mediante el escaneado de códigos de barra, se lograría una altísima fiabilidad del sistema. En este sentido, el CRP*s* ofrece mayores ventajas cuanto más complejo sea el sistema productivo de la empresa (alta variedad de ítems diferentes, más operaciones, horizontes de planificación largos, etc), al existir una mayor diferencia entre las variables utilizadas por las dos técnicas.

El programa informático elaborado para la puesta en práctica del CRP*s* se ha diseñado con objeto de albergar los datos históricos de las variables aleatorias que necesita esta técnica, de automatizar la recogida de datos y los cálculos relativos a la estimación de los tiempos y a las planificaciones de capacidad a corto plazo y del tiempo de suministro. Con todo ello la aplicación informática del CRP*s* amplia las ventajas propias de esta técnica de planificación detallada de capacidad, ofreciendo:

- La reducción de los costes totales de estimación de las variables aleatorias, a lo que se une el hecho de que al ser los mismos trabajadores los que introducen/escanean la información de la entrada y salida de los Centros de Trabajo, se logra una alta fiabilidad de los datos introducidos en el sistema y se reduce la necesidad de contratar especialistas que realicen tales análisis.

- Una importante herramienta de simulación de las cargas y fechas de entrega, que ofrece información clara de la procedencia de las cargas, y permite una fácil localización de los orígenes de las sobrecargas y subcargas.

- El almacenamiento de los datos de las operaciones, los cuales se introducen a través de un interfaz con el trabajador de planta de fácil manejo.

- La consideración de las unidades defectuosas que se generan tanto en la ejecución de las operaciones como en los desplazamientos.

- La unificación en un único software de las herramientas necesarias para la estimación de las variables aleatorias y la elaboración de la planificación de capacidad a corto plazo.

- El almacenamiento de la información de los pedidos en curso.

- La representación de la evolución de algunas de las variables aleatorias más relevantes para la empresa. Lo que puede ayudar al planificador a percatarse de la existencia de tendencias o ciclos que afecten a la producción.

- El estudio de la evolución las desviaciones de la capacidad necesaria frente a la disponible (sobrecargas y subcargas), lo que ayudará en la adopción de las decisiones relativas a las ampliaciones o reducciones de capacidad productiva.

- El estudio de la exactitud de las planificaciones de capacidad y de los tiempos de suministro, ofreciendo una comparativa entre los valores estimados y los que realmente se produjeron. De esta manera el propio software de planificación se autoevalúa, analizando la fiabilidad de sus estimaciones.

En definitiva, podemos decir que, el modelo de CRP*s*, apoyado con el programa informático diseñado, podría aplicarse a cualquier empresa con configuración productiva por lotes, no siendo preciso que tenga implantado un sistema ERP, como en el caso de CRP*t*, y consiguiendo unos niveles de fiabilidad iguales o superiores a los alcanzados por esta última técnica. Ofrece planificaciones de capacidad actualizadas y dispone de herramientas de análisis que ayudan al planificador en la toma de decisiones. Además, su implantación resulta muy sencilla, ya que una vez que se han introducido las características del sistema productivo, tan sólo es necesario que se incorpore la información del Plan de Materiales.

Los bajos requerimientos de software necesarios para la puesta en práctica del CRP*s*, así como la facilidad de uso y la reducción de los costes de planificación, la podría hacer muy útil para aquellas pequeñas y medianas empresas que no pudieran permitirse el coste de implementación de ERP, o que, simplemente, no pudieran disponer del personal técnico necesario para la determinación de las variables y aplicación del CRP*t*.

# **5. BIBLIOGRAFÍA**

- [AQUILANO, N.](http://www.mcu.es/cgi-bin/BRSCGI3701?CMD=VERLST&CONF=AEISPA.cnf&BASE=ISBN&DOCS=1-10&QUERY=((217790.WAUC.)%20NOT%20(ANULADO.WDIS.))), CHASE, R. y [DAVIS, M.](http://www.mcu.es/cgi-bin/BRSCGI3701?CMD=VERLST&CONF=AEISPA.cnf&BASE=ISBN&DOCS=1-10&QUERY=((532708.WAUC.)%20NOT%20(ANULADO.WDIS.))%20) (2001): *Fundamentos de dirección de operaciones*, McGraw-Hill, Madrid.
- BELT, B. (1976): "Integrating Capacity Planning and Capacity Control", *Production and Inventory Management*, Vol. 17, nº 1, pp.9-25.
- BURCHER, P. G. (1992): "Effective Capacity Planning", *Management Services*, Vol. 36, nº 10, pp.22 25.
- CHEN, T. C. E. (1986): "Capacity requirements planning by stochastic linear programming", *Mathematical Modelling*, Vol. 7, No. 2-3, pp. 443-448.
- CLASSEN, R. J. MALSTROM, E. M. (1982): "Effective Capacity Planning for Automated Factories Requires Workable Simulation Tools and Responsive Shop Floor Controls", *Industrial Engineering*, Vol. 14, nº 4, pp.73 - 77.
- CONNOR, S. (1986): "The Value-Added Equation", *Manufacturing Systems*, Vol. 4, No. 12, pp. 19 22.
- DOMÍNGUEZ MACHUCA, J. A., GARCÍA GONZÁLEZ, S., DOMÍNGUEZ MACHUCA, M. A., RUÍZ JIMÉNEZ, A. y ÁLVAREZ GIL, M. J. (1995): Dirección de Operaciones. Aspectos tácticos y operativos en la producción y los servicios, McGraw-Hill, Madrid.
- GARCÍA GONZÁLEZ, S. RABADÁN MARTÍN, I. y GESSA PERERA, A (2003): "El efecto de la regla de secuenciación sobre el tiempo de carga de las instalaciones en configuraciones por lotes" *XII Congreso Hispano-Francés AEDEM*, Burdeos, pp.85-95
- HUNG Y. F. y CHIEN K. L. (2000): "A multi-class multi-level capacitated lot sizing model", *The Journal of the Operational Research Society,* Vol. 51, No. 11, pp. 1309-1318.
- KREPCHIN, I. P. (1989): "Using Computers for Planning and Control", *Modern Materials Handling*, Vol. 44, No. 13, pp.68 71.
- LANKFORD, R. (1990), "Capacity Management in Complex Production Environments", Production & Inventory Management Review & Apics News, Vol. 10, No. 5, pp. 40 - 43.
- ODEN, H. W., LANGENWALTER, G. A. y LUCIER, R. A. (1993): *Handbook of Material & Capacity Requirements Planning*, McGraw-Hill, New York.
- PLOSSL, G. y WIGHT, O. W. (1973): Capacity Planning and Control, *Production and Inventory Management*, Vol. 14, nº 3, pp.31-68.
- RABADÁN MARTÍN, I. y GARCÍA GONZÁLEZ, S. (2005): "Un análisis teórico de la probabilidad de cumplimiento del plan decapacidad a corto plazo", Actas de las XV Jornadas Hispano lusas de Gestión Científica, Sevilla.
- RABADÁN MARTÍN, I. y GARCÍA GONZÁLEZ, S. (2006): "CRP "simplificado": una propuesta para mejorar la eficiencia en de la planificación de la capacidad a corto plazo", Actas del *XV Congreso Hispano-Francés AEDEM*, Palma de Mallorca.
- RABADÁN MARTÍN, I., GARCÍA GONZÁLEZ, S., GESSA PERERA, A. y SANCHA DIONISIO, M.P. (2006): "Planteamiento teórico de una técnica de planificación de capacidad a corto plazo alternativa a CRP", *Actas de las XVI Jornadas Hispano lusas de Gestión Científica*, Evora.
- SHEIKH, K. (2003): *Manufacturing resource planning (MRP II) with introduction to ERP, SCM, and CRM*, McGraw-Hill, New York.
- SHELDON, D. H. (2005): *Class A ERP implementation: integrating Lean and six sigma*. APICS, New York..
- WALLACE, T. y KREMZAR, M. (2001): *ERP: Making it Happen*, John Wiley & Sons, New York.
- WEMMERLÖV, U. (1984): *Capacity Management Techniques,* APICS, New York.